## **UTILIZAÇÃO DE APLICATIVO PARA ABORDAR AS CARACTERÍSTICAS GERAIS DAS AVES PARAIBANAS**

### **USE OF APPLICATION TO ADDRESS THE GENERAL CHARACTERISTICS OF PARAÍBA BIRDS**

João Victor da Costa Moura<sup>1</sup>; Aldeni Barbosa da Silva<sup>\*1</sup>; André Atanásio Maranhão Almeida<sup>1</sup>; Anne Karine de Queiroz Alves<sup>1</sup> <sup>1</sup>IFPB, Campus de Esperança

\*Autor correspondente[: aldeni.silva@ifpb.edu.br](mailto:aldeni.silva@ifpb.edu.br)

#### **RESUMO**

Esse trabalho teve o objetivo de criar um aplicativo para divulgar e descrever as características gerais das principais aves do estado da Paraíba. O estudo foi desenvolvido em duas escolas municipais da cidade de Esperança-PB. Para a elaboração do aplicativo (*APP*) foi utilizada a plataforma Android Studio (versão 3.5.2). Utilizou-se o programa brModelo como ferramenta para modelagem do sistema, e recursos do site Figma para a parte gráfica das telas do aplicativo. O Lucidchart foi a ferramenta utilizada para a produção do diagrama de classes e do diagrama de casos de uso. Ferramentas do site Canva foram utilizadas para produzir elementos de design gráfico de imagens. A construção do Banco de Dados do aplicativo foi feita no site Firebase. Utilizou-se um formulário do Google para a aplicação do questionário nas escolas. Com a utilização das ferramentas de modelagem, pôde-se produzir os diagramas de classes e de casos de uso, e o modelo conceitual. De acordo com os resultados obtidos com a aplicação do questionário, observou-se que 89% dos estudantes entrevistados não sabiam o que é ornitologia. 42% dos alunos entrevistados afirmaram que o homem não vem colaborando para a extinção das aves. 22% afirmaram que o ato de executar as aves é o tipo de ameaça que o homem representa. 60% dos entrevistados classificaram o *APP* como ótimo. 98% acreditam que um aplicativo pode sim alertar a população sobre a problemática, evidenciando o nível de aceitação da ideia do *APP*.

**Palavras-chave:** Ornitologia, meio ambiente, brModelo, Figma, Lucidchart.

#### **ABSTRACT**

This work aimed to create an application to disclose and describe the general characteristics of the main birds of the state of Paraíba. The study was carried out in two municipal schools in the city of Esperança-PB. For the elaboration of the application (*APP*) we used the Android Studio platform (version 3.5.2). The brModelo program was used as a tool for system modeling, and resources from the Figma website for the graphic part of the application screens. Lucidchart was the tool used to produce the class diagram and use case diagram. Canva site tools were used to produce graphic design elements of images. The construction of the application database was done on the Firebase website. A Google form was used to apply the survey in schools. Using the modeling tools, it was possible to produce class diagrams and use case diagrams, and the conceptual model. According to the results obtained with the application of the questionnaire, it was observed that 89% of the students interviewed did not know what ornithology is. 42% of students interviewed said that the man has not been contributing to the extinction of birds. 22% said that the act of executing birds is the type of threat that man poses. 60% of respondents rated the *APP* as great. 98% believe that an application can alert the population about the problem, highlighting the level of acceptance of the idea of the *APP*.

**Keywods:** Ornithology, environment, brModel, Figma, Lucidchart.

#### **1. INTRODUÇÃO**

Aves são seres vivos importantes na avaliação da qualidade ambiental e peças chaves na determinação de áreas para a conservação, pois se trata de um grupo diversificado que ocupa diferentes hábitats, níveis tróficos e são altamente sensíveis às modificações ambientais. O

comportamento conspícuo e facilidade de identificação de grande parte das espécies, além da rapidez na amostragem fazem delas um dos grupos mais bem conhecido da região neotropical [1, 2, 3, 4, 5, 6].

Esses animais pertencentes a superclasse dos tetrápodes [7] são fundamentais para a conservação do meio ambiente, sendo ainda mais relevantes visto aos desmatamentos causados pelo homem, sedento pelo desenvolvimento econômico e pouco preocupado com o equilíbrio ecológico [8].

De acordo com a listagem do Comitê Nacional de Registros Ornitológicos (CBRO) referente às aves, em 2014, havia 1901 espécies dentro dos limites do território brasileiro, em que esse número de espécies corresponde a aproximadamente 18% de toda a riqueza de aves do mundo [9]. Muitas das espécies que ocorrem em nosso território são compartilhadas com outros países, mas entre 10 e 15% delas sãos endêmicas do país, ou seja, não são encontradas em nenhum outro lugar do mundo [10, 11].

Nota-se, diante disso, a existência de uma grande diversidade de espécies no território brasileiro, em que devido à área continental do Brasil, construir listas de espécies estaduais são ferramentas muito importantes para estudos comparativos de riqueza de espécies, distribuição e estado de conservação em diferentes partes do país. Essas listas podem ser essenciais para a definição de políticas públicas eficazes para a proteção dos recursos naturais em uma escala local [11, 12].

No contexto atual, as Tecnologias da Informação e Comunicação (TICs) possuem diversas ferramentas que apoiam a estruturação e a organização dos dados e informações, possibilitando o armazenamento, processamento, acesso em tempo real e/ou remoto e compartilhamento dos mesmos, seja pelos diversos profissionais envolvidos na assistência, bem como, pelo próprio usuário [13, 14]. Tais tecnologias são consideradas um recurso global, o qual conecta diversos computadores criando uma rede de informações e que permite colaborar com o desenvolvimento e aperfeiçoamento da divulgação de informações [13].

A integração dessas tecnologias às práticas sociais possibilitou o desenvolvimento de novas formas de interação, com diferentes lógicas e articulações de linguagens, por meio de suportes que permitem o armazenamento, processamento e troca de informações em alta velocidade [15].

A tecnologia móvel é uma realidade crescente na nossa sociedade, influenciando um novo perfil de entrega de informação e interatividade com seus usuários [16, 17]. Aplicativos móveis são programas desenvolvidos, especificamente, para o sistema operacional utilizado por um dispositivo móvel, como tablets e smartphones, que permitem a interação e navegação através do toque, pois são utilizados em aparelhos dotados de tela touchscreen [18].

A partir de tal contexto, encontra-se uma oportunidade de que essas listas sejam postas em um meio virtual móvel, afim de ser um caminho facilitador tanto na criação das listas quanto na divulgação da informação.

Diante disso, esse trabalho teve o objetivo divulgar e descrever as características gerais das principais aves do estado da Paraíba por meio da construção de um aplicativo.

## **2. MATERIAL E MÉTODOS**

### **2.1. Área de Estudo**

O estudo foi desenvolvido em duas escolas municipais de Esperança no estado da Paraíba (Escola Municipal de Ensino Fundamental Olímpia Souto e Escola Municipal de Ensino Fundamental Dom Manuel Palmeira da Rocha), cidade localizada na mesorregião do Agreste Paraibano, situada entre as coordenadas geográficas de 07°01'59" S e 35°51'26" W, com altitude média de 630 metros, e uma área territorial de 161,138 km², apresentando uma população estimada em 33.003 habitantes, e densidade demográfica de 189,86 hab/km<sup>2</sup> [19]. Essa cidade fica aproximadamente a 146 km da capital João Pessoa e a 25 km de Campina Grande, cidade na qual se mantém maiores vínculos comerciais.

#### **2.2. Materiais, equipamentos e softwares utilizados**

Para a elaboração do aplicativo foi utilizada a plataforma Android Studio (versão 3.5.2). A produção do modelo conceitual foi um dos elementos primordiais para a elaboração dos algoritmos. Utilizou-se o programa brModelo como ferramenta para modelagem do sistema, e para a parte gráfica desfrutou-se de recursos do site Figma, sendo de grande importância no que tange ao esboço das telas do aplicativo (*App*).

O Lucidchart foi a ferramenta utilizada para a produção de dois diagramas importantes para a criação do *App*. A partir dessa ferramenta online, elaborou-se o diagrama de classes, com o objetivo de definir a classe presente na codificação, e o diagrama de casos de uso, que relaciona as funcionalidades disponíveis para elementos externos, nesse caso sendo o usuário.

Utilizou-se de ferramentas do site Canva para produzir elementos de design gráfico de imagens, como a logomarca, e implementar no aplicativo.

A construção do Banco de Dados do *App* foi feita no site Firebase, uma ferramenta do Google que simplificou bastante o processo de elaboração graças à sua praticidade e a possibilidade em conectá-lo ao programa Android Studio. Para a produção dos conteúdos postos no aplicativo, o site Wikiaves, além de livros, foi a base principal de obtenção de dados que alimentou o Banco de Dados.

Na parte de aplicação de questionários, utilizou-se um formulário no Google Formulários, que foi criado e levado às escolas para ser respondido pelos estudantes.

#### **2.3. Pesquisa nas escolas**

Constituiu-se de uma pesquisa de cunho qualitativo e descritivo, a partir de entrevista e aplicação de questionário. De acordo com [20] a pesquisa qualitativa envolve a obtenção de dados descritivos, obtidos no contato direto do pesquisador com a situação estudada, enfatizando mais o processo do que o produto e se preocupa em retratar a perspectiva dos participantes. Vale ressaltar que a aplicação do questionário não é o objetivo do artigo, mas sim um meio de coletar informações sobre o conhecimento de um grupo de pessoas da comunidade sobre a realidade das aves e verificar se a construção do *APP* poderia colaborar ou não em transformá-la.

Inicialmente foi feita a visita nas escolas citadas anteriormente, para serem aplicados os questionários com a permissão da direção e consentimento de horários de aula pelos professores. Para conseguir tal autorização, entregamos à direção um pedido para aplicar os questionários. Por meio dele, informamos do que se tratava a atividade e que ela era proveniente de um trabalho de conclusão de curso.

O estudo foi direcionado para estudantes das turmas do 9° ano, participando da pesquisa um total de 150 alunos. Primeiramente, se apresentou ao público aquilo que seria trabalhado, pedindo que formassem 5 grupos com o objetivo de manusearem o aplicativo e responder as perguntas.

#### **3. RESULTADOS E DISCUSSÃO**

**3.1. Produção do aplicativo** 

Com a utilização das ferramentas de modelagem citadas anteriormente, pôde-se produzir os diagramas de classes e de casos de uso (Figura 1 e 2), e o modelo conceitual (Figura 3).

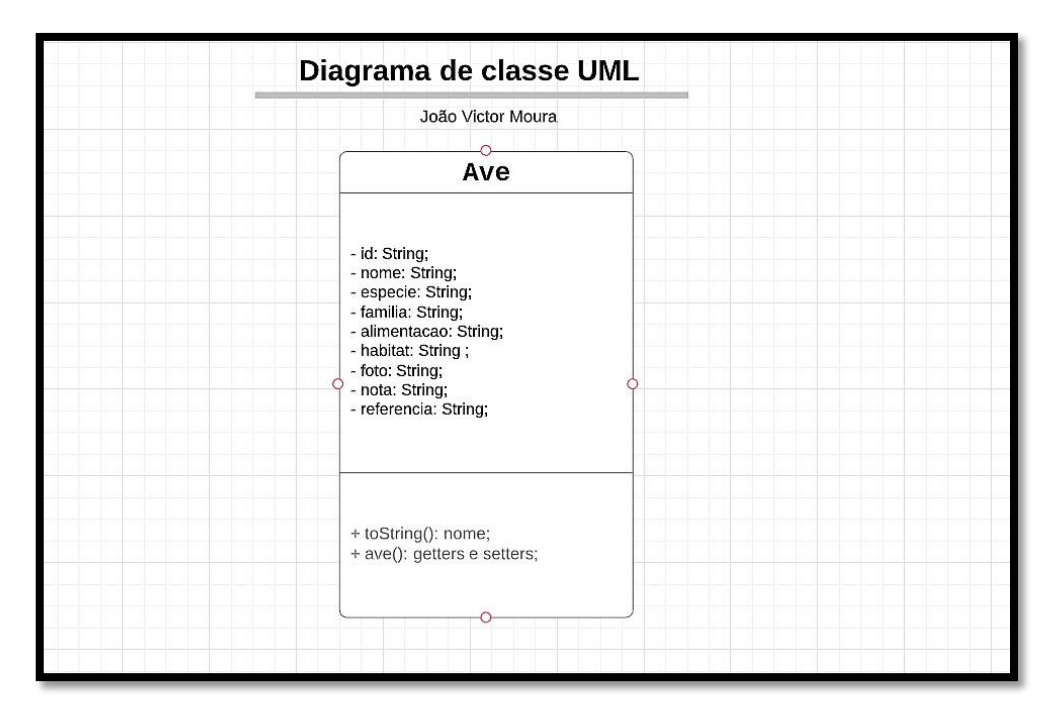

**Figura 1.** Diagrama de classes, produzido no site Lucidchart. Fonte: Própria.

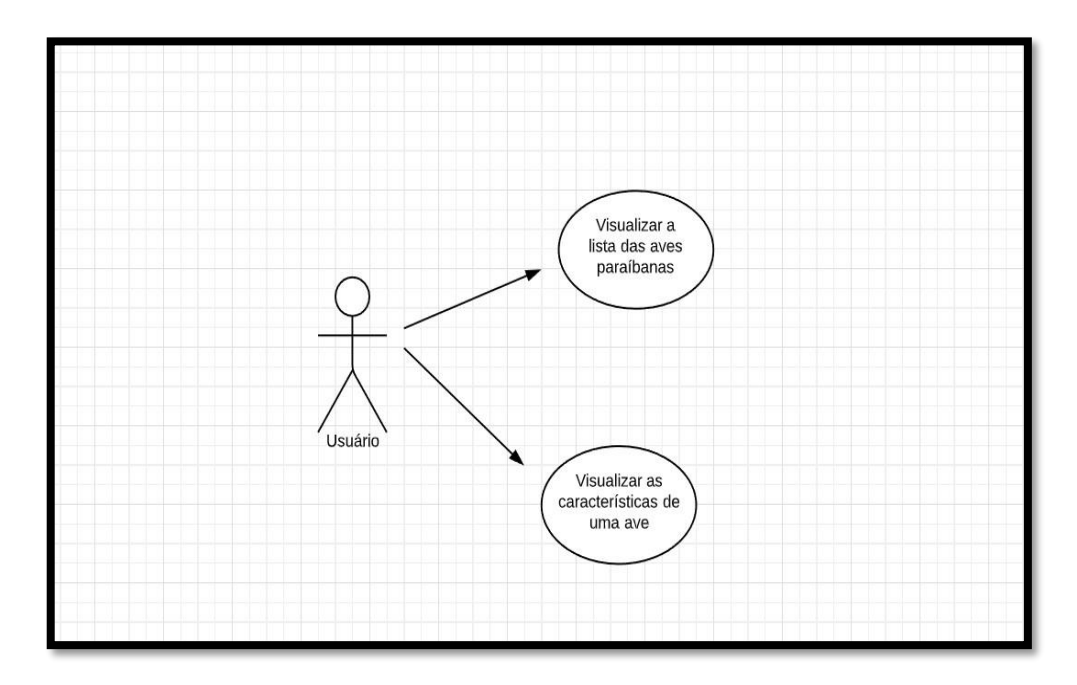

**Figura 2.** Diagrama de casos de uso, produzido no site Lucidchart. Fonte: Própria.

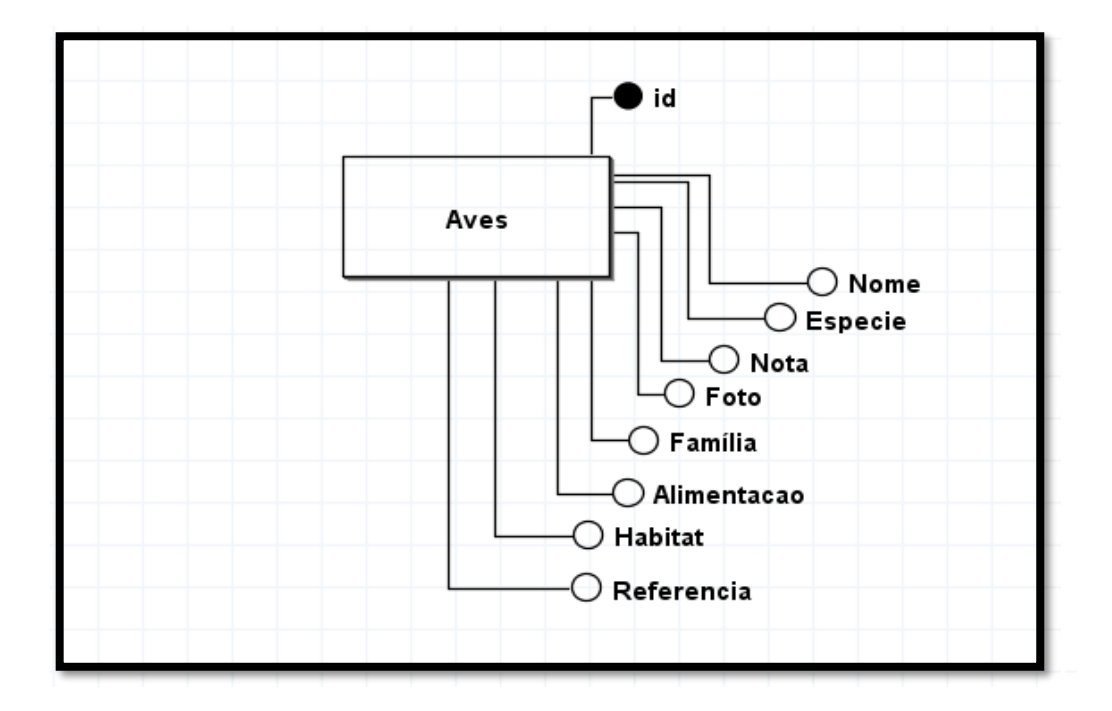

**Figura 3.** Modelo conceitual produzido no brModelo. Fonte: Própria.

A finalização dos diagramas possibilitou a codificação do aplicativo. O diagrama de classes foi resultado da demanda do banco de dados criado no Firebase a partir dos atributos caracterizadores da classe Aves do Android Studio. Já no diagrama de casos de uso, responsável por mostrar funcionalidades do *APP* disponível para o usuário, melhora a visualização do que será necessário estar presente no aplicativo para os agentes externos.

A UML (Linguagem Unificada de Modelagem) é uma linguagem gráfica de modelagem para visualização, especificação, construção e documentação para desenvolver sistemas computacionais orientados a objeto, sendo esta modelagem apresentada através de diagramas. É utilizada para uma melhor compreensão do sistema que será desenvolvido, especificar comportamentos internos que são as variáveis que interagem com o sistema (usuário e ambiente) e internos (sistema e suas especificações) e documentar as decisões tomadas [21].

O diagrama de casos de uso tem como objetivo especificar todas as funcionalidades do sistema que será desenvolvido, estas funcionalidades são os requisitos que foram levantados para se desenvolver o sistema. O diagrama é composto por três elementos: os casos de uso, os atores e os vários relacionamentos [22]. O objetivo é estruturar o sistema com todas as funcionalidades que o mesmo deverá conter que são especificadas nos casos de uso e quem fará uso de tais funcionalidades que são os atores.

De acordo com [23], o diagrama de classes mostra um conjunto de classes, interfaces e colaborações e seus relacionamentos. Graficamente, um diagrama de classes é uma coleção de vértices e arcos. Os diagramas de classes são utilizados para fazer a modelagem da visão estática de um sistema. Essa visão oferece principalmente suporte para os requisitos funcionais do sistema – os serviços que o sistema deverá oferecer aos usuários finais.

A partir dos sites que possibilitaram a construção de elementos gráficos, produziu-se o Protótipo inicial das telas do aplicativo feito no site Figma (Figura 4), o que possibilitou uma melhor visão de como estariam dispostos os elementos dentro do *APP*.

O Figma é uma opção completa e de fácil entendimento, seu design simples e intuitivo permite ao usuário criar protótipos eficazes sem dificuldade. É uma ferramenta extremamente prática, uma vez que permite ao designer utilizar todos os seus recursos diretamente pelo navegador, sem a necessidade de instalar qualquer componente. Possui compartilhamento simples de projetos assim como permite criar times onde todos podem editar o conteúdo em tempo real e simultaneamente. Outra possibilidade dessa ferramenta, é a capacidade de exportar CSS diretamente do arquivo de design criado, algo que pode facilitar muito no momento de criar um layout [24].

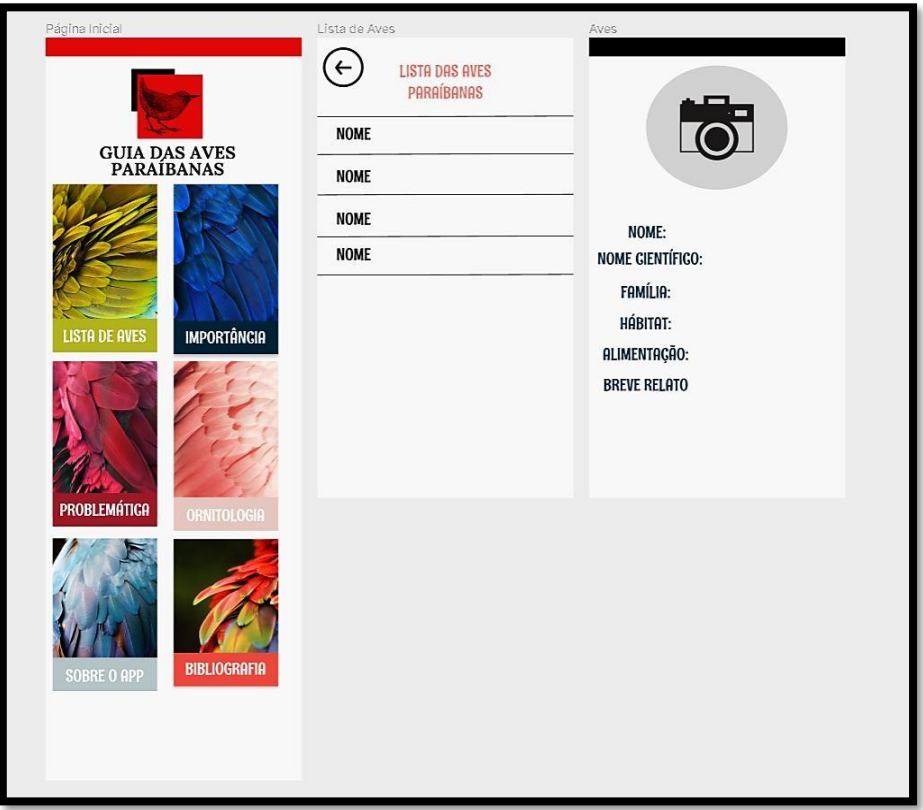

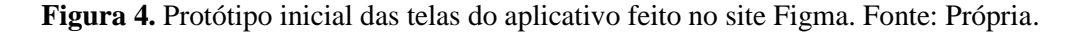

A partir disso, possibilitou a formulação e codificação de um aplicativo que abordasse as características gerais das aves paraibanas, onde, logo a seguir, estão representadas a tela inicial (Figura 5), a tela falando sobre a importância das aves para os seres humanos e o meio ambiente (Figura 6), a página com a listagem de 50 aves paraibanas (Figura 7), a demonstração de uma tela, tomando como exemplo, a apresentação das informações da ave Alma-de-gato (*Piaya cayana*) (Figura 8) e as telas abordando, respectivamente, a importância, a problemática da extinção, a história da Ornitologia, dados sobre o aplicativo e sobre as referências utilizadas (Figuras 9, 10, 11, 12 e 13).

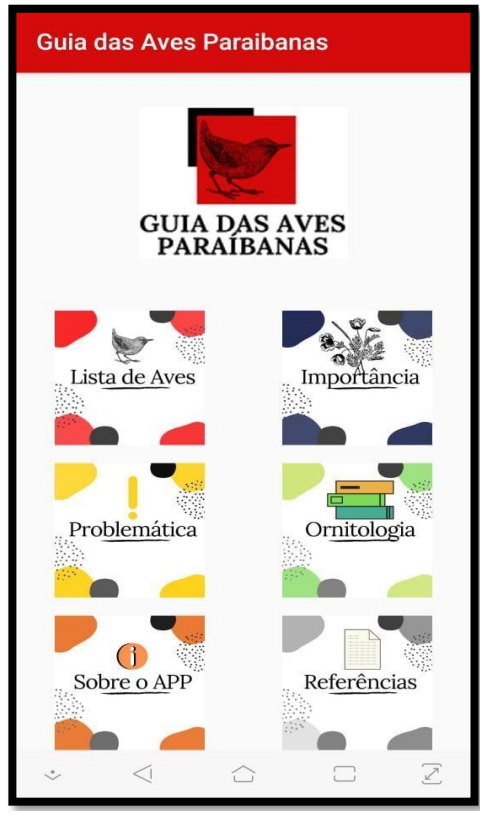

 **Figura 5.** Tela inicial do aplicativo. Fonte: Arquivo Próprio.

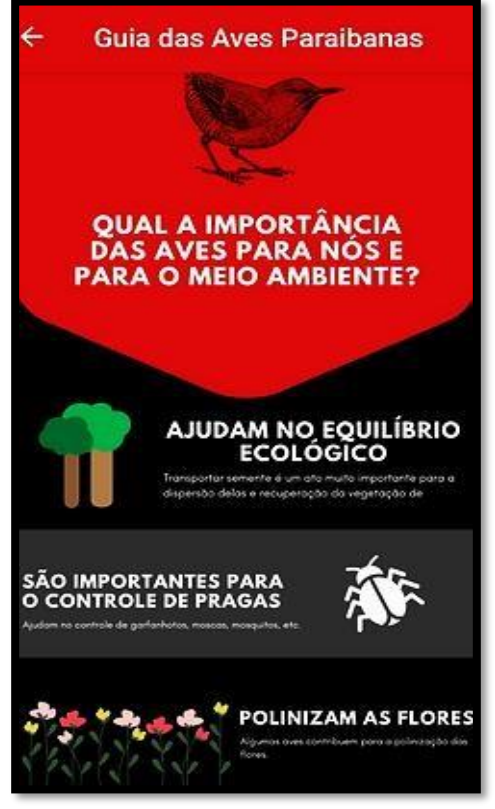

**Figura 6.** Página sobre a importância das aves para os seres humanos e o meio ambiente. Fonte: Arquivo Próprio.

# of Basic Education. Technical and Technological

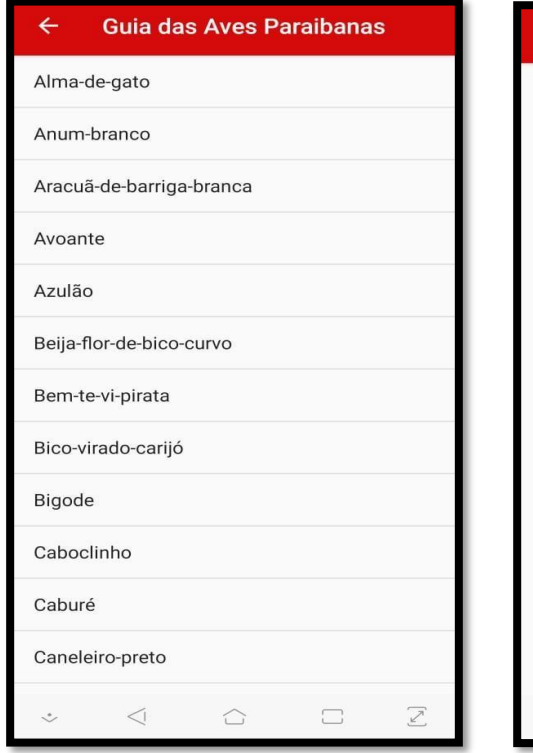

**Figura 7.** Página com a lista de 50 aves paraibanas. Fonte: Arquivo Próprio.

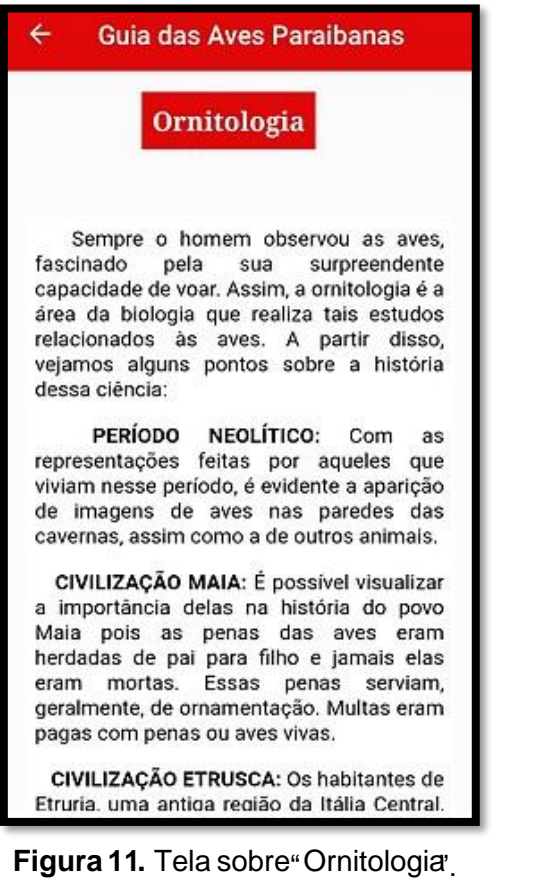

Fonte: Arquivo Próprio.

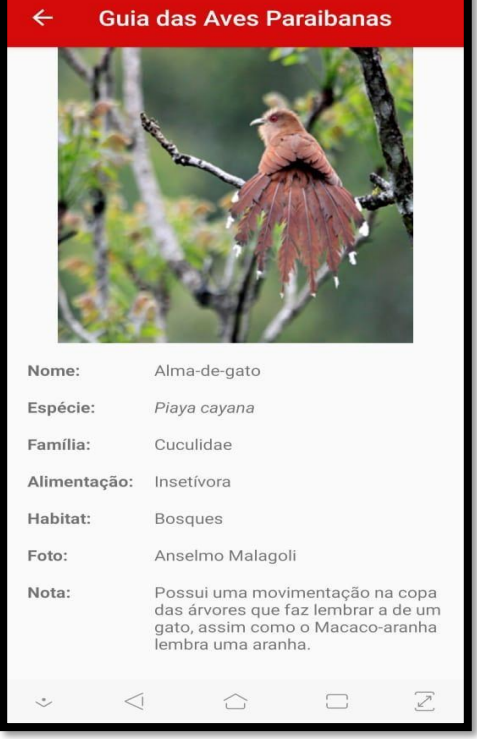

**Figura 8.** Tela com as informações da ave Alma-de-gato (*Piaya cavana*). Fonte: Arquivo Próprio.

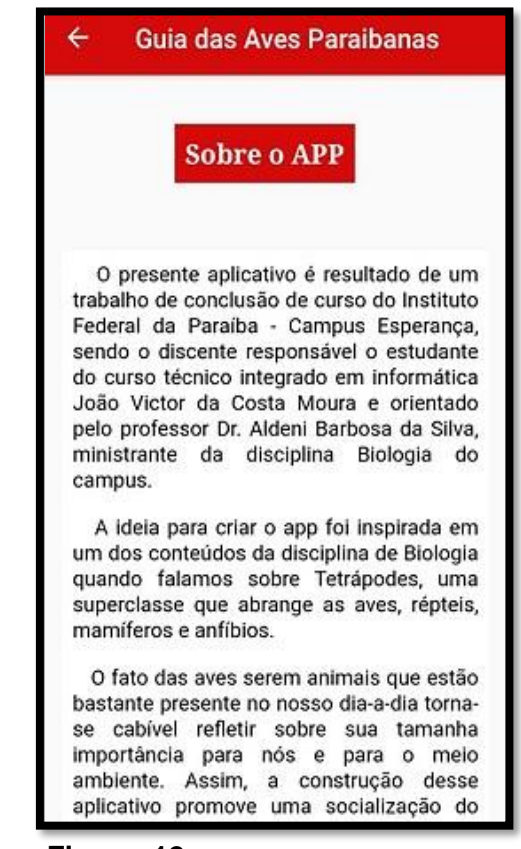

**Figura 12.** Tela "Sobre o APP". Fonte: Arquivo Próprio.

# **Basic Education. Technical and Technological**

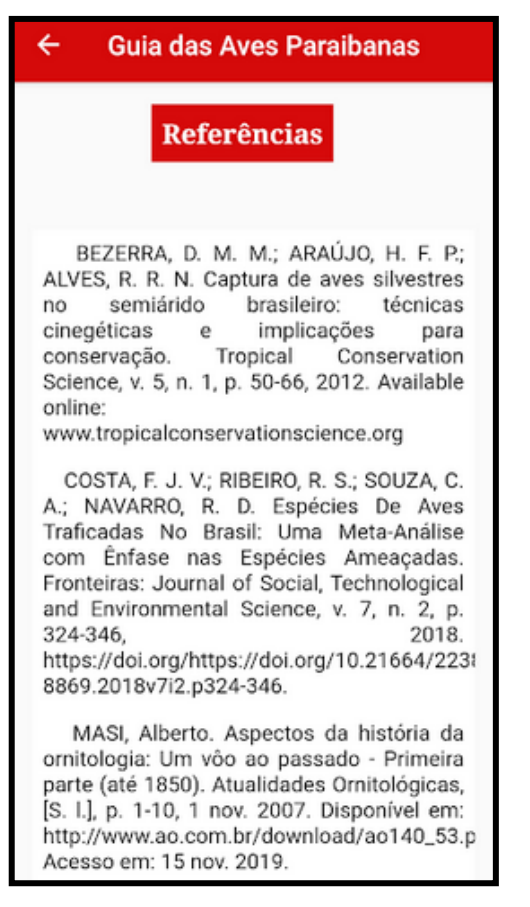

**Figura 13.** "Referências Bibliográficas". Fonte: Arquivo Próprio.

# **3.2. Análise dos dados obtidos através do questionário**

De acordo com os resultados obtidos com a aplicação do questionário, observou-se que 89% dos estudantes entrevistados não sabiam o que é ornitologia (Gráfico 1), evidenciando-se o pouco conhecimento dos discentes com relação ao estudo das aves.

Na oportunidade, perguntou-se aos estudantes sobre a importância das aves para o meio ambiente e para os seres humanos, obtendo-se inúmeras respostas com relação a temática abordada, destacando-se a resposta sobre o reflorestamento (Gráfico 2).

De acordo com [25], as aves são de grande importância para a vida humana e a natureza. São importantes no controle de insetos, e de populações de ratos e cobras, auxiliam na coleta do lixo e de animais mortos. São fundamentais na polinização, na disseminação de sementes e como alimento. Além disso, são fontes de inspiração para música, poemas, trovas, fotografias e transmitem sensação de bem-estar. Muitas destas funções das aves passam despercebidas e não é dado o valor adequado a esses animais, que muitas vezes são mortos apenas por diversão, podendo prejudicar todo um ecossistema.

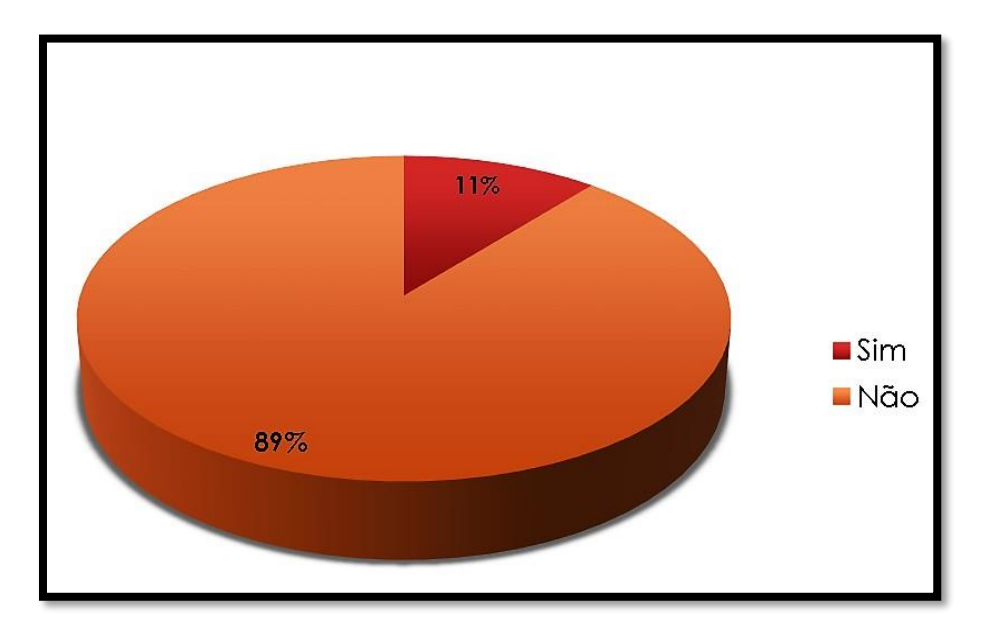

**Gráfico 1.** Porcentagem dos alunos que sabem o que é ornitologia. Fonte: Própria.

42% dos alunos entrevistados afirmaram que o homem não vem colaborando para a extinção desses animais (gráfico 3). Isso é um dado preocupante, tendo em vista que a atitude antrópica tem levado a rápida perda de biodiversidade, causando desequilíbrios biológicos em todo o mundo. Dessa forma, torna-se cabível que por meio do *APP* se veicule informações que apresentem tal realidade e demonstre que o ser humano contribui sim de forma direta e indireta com essa extinção.

Quando se perguntou que tipo de ameaça o homem representa para as aves, o ato de executá-las foi o meio mais apontado, representando 22% dos entrevistados (Gráfico 4).

As intervenções humanas afetam, significativamente, as espécies de aves que habitam os ecossistemas naturais brasileiros. A resposta das aves à essas alterações variam desde aquelas que se beneficiaram com as alterações do habitat e aumentaram suas populações, até aquelas que foram extintas da natureza. Na região neotropical, o Brasil é o país com o maior número de espécies de aves ameaçadas [26, 27].

A principal ameaça para as aves brasileiras é a perda e a fragmentação de hábitats. Para 111 (89,5%) das 124 espécies brasileiras presentes na lista vermelha da IUCN [28], a perda e degradação do hábitat é uma das principais ameaças, seguida pela captura excessiva (35,5%). Outras ameaças incluem a invasão de espécies exóticas e a poluição (14%), a perturbação antrópica e a morte acidental (9,5%), alterações na dinâmica das espécies nativas (6,5% cada), desastres naturais (5%) e perseguição (1,5%) [29].

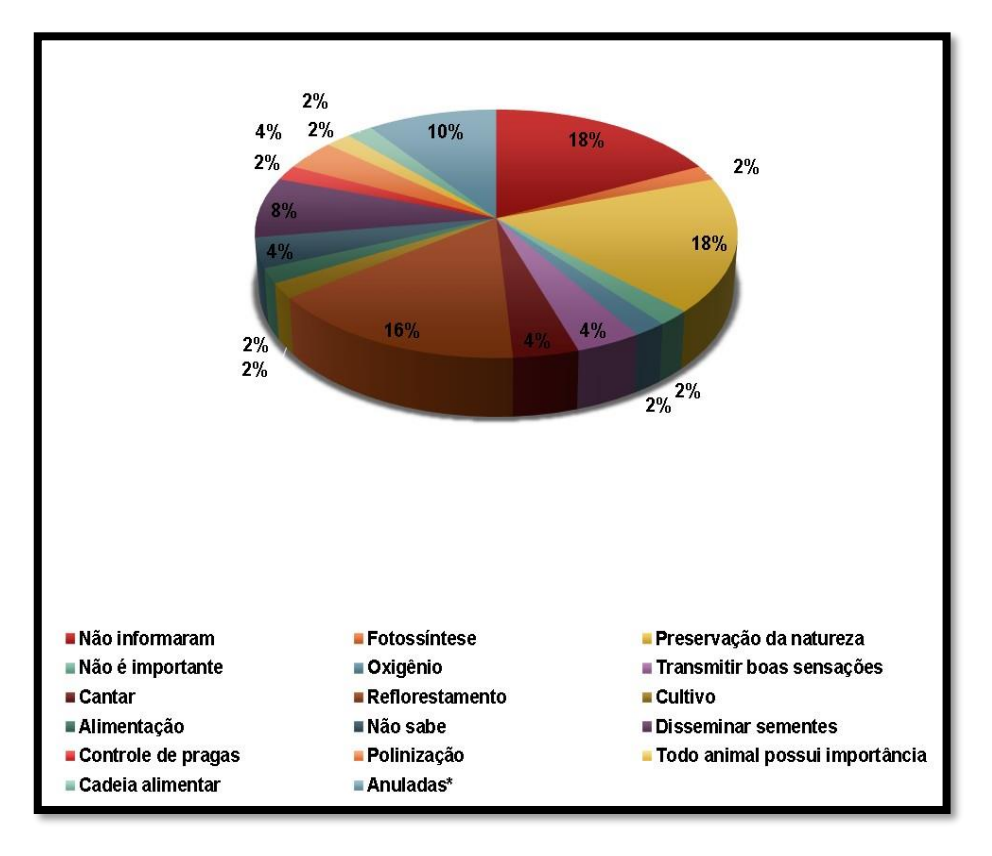

**Gráfico 2.** Porcentagem dos alunos que sabem da importância das aves para o meio ambiente e para os seres humano. Fonte Própria.

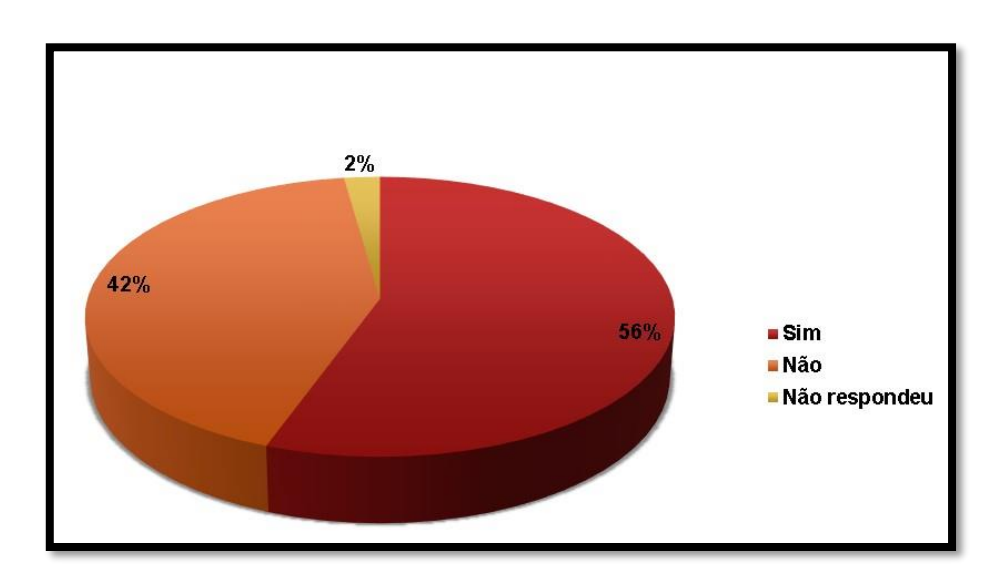

**Gráfico 3.** Porcentagem dos alunos que acham que o homem vem colaborando para a extinção desses animais. Fonte: Própria.

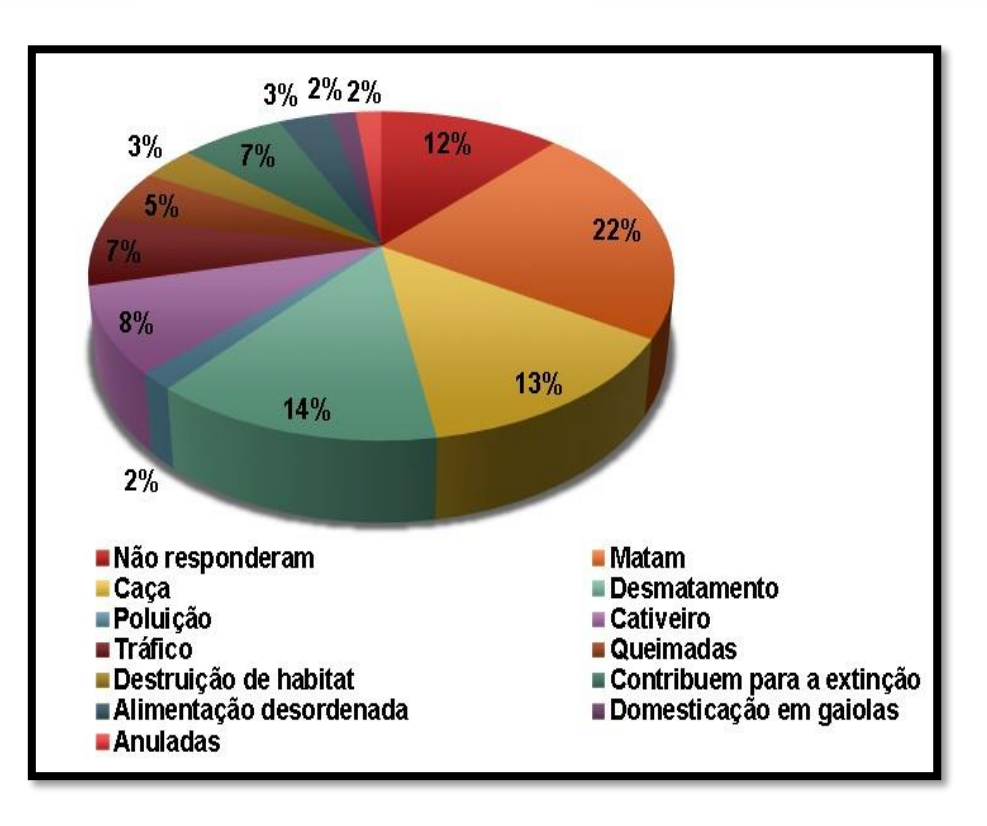

**Gráfico 4.** Porcentagem dos alunos que informaram que tipo de ameaça o homem representa para as aves. Fonte Própria.

Dos entrevistados, 98% acreditam que um aplicativo pode sim alertar a população sobre a problemática, evidenciando um bom nível de aceitação inicial da ideia do aplicativo (Gráfico 5).

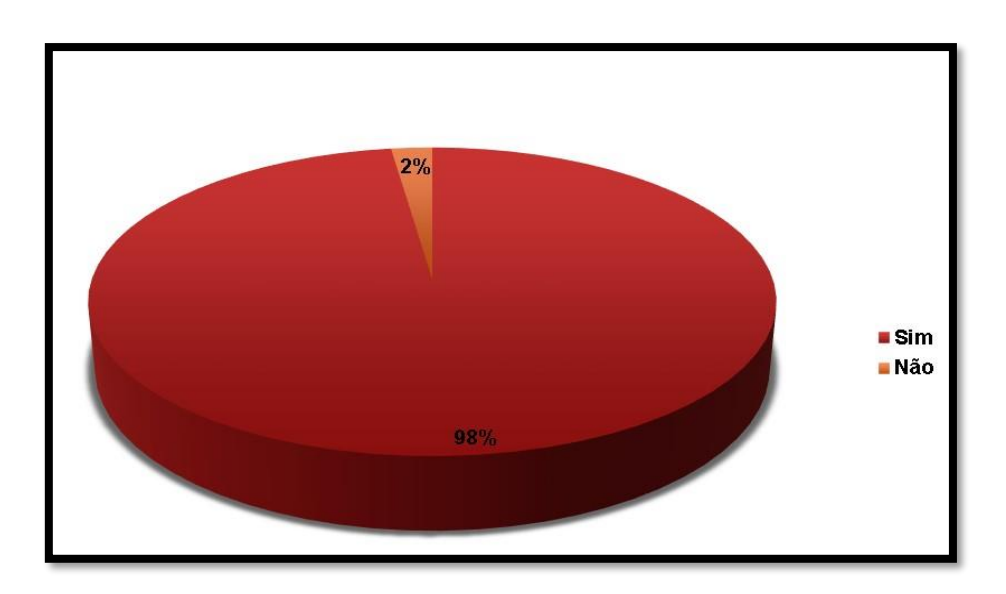

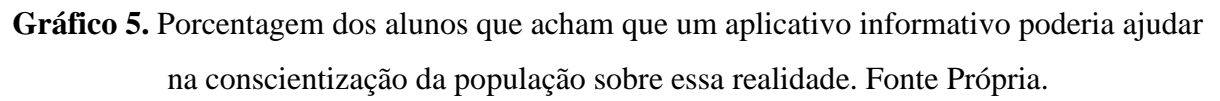

O uso de aplicativos nesse contexto torna-se favorável a partir de elementos que são intrínsecos a essa nova tecnologia, tais como: acessibilidade, mobilidade, capacidade contínua de transmissão de informações, por muitas vezes em tempo real, além de trazer elementos de multimídia e geolocalização [30].

Com relação a avalição do aplicativo, 60% dos entrevistados classificaram o *APP* como ótimo, 33% como bom e apenas 5% como regular (Gráfico 6).

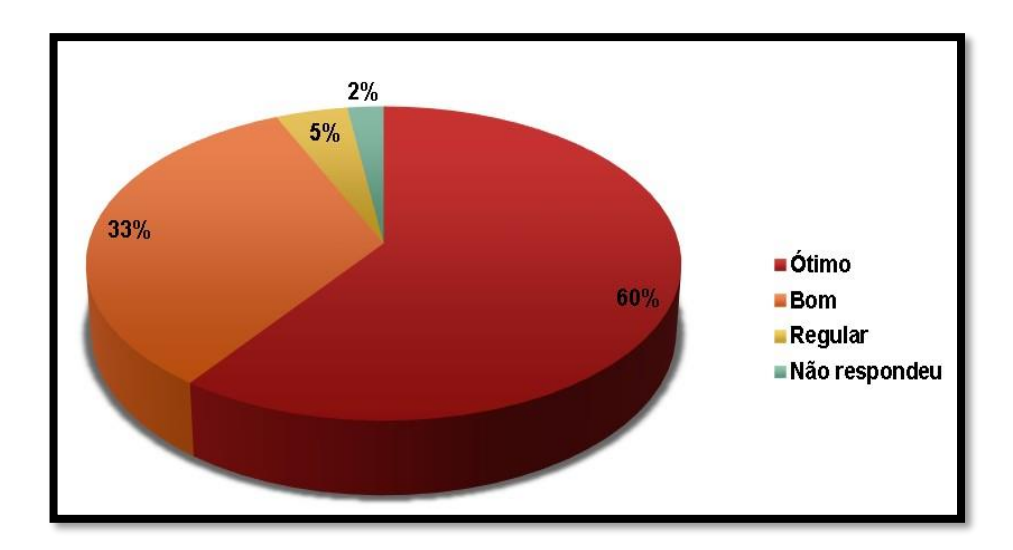

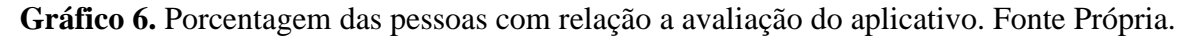

# **4. CONCLUSÃO**

A partir dos dados apresentados, fica visível que o aplicativo ajudará a divulgar informações sobre as características gerais das aves paraibanas e conscientizar a população quanto a problemática das atitudes antrópicas.

O nível de aceitação do aplicativo foi bastante positivo, pois 60% dos entrevistados considerou o aplicativo apresentado como ótimo, e 98% acreditam que um aplicativo pode sim alertar a população sobre a problemática, evidenciando um nível inicial de classificação e aceitação da ideia do aplicativo adquirida pelo grupo entrevistado.

Evidencia-se assim que uma população conhecedora do tema ficará mais alerta perante as causas de aumento do risco de extinção das aves e suas consequências para o mundo.

Recomenda-se por meio deste artigo a construção de outros meios que ampliem a quantidade de aves paraibanas ou de novos recortes territoriais, seja numa escala local, estadual

ou até mesmo nacional. Almeja-se então continuar o presente trabalho a partir da publicação deste artigo em revista.

# **5. REFERÊNCIAS**

[1] KATTAN, G. H., ALVAREZ-LÓPEZ, H.; GIRALDO, M. Forest fragmentation and bird extinction: San Antonio eiguty years later. **Conservation Biology**, v.8, n. 1, p. 38-146, 1994.

[2] STOTZ, D. F.; FITZPATRICK, J. W.; PARKER III, T.; MOSKOVITS, D. K. **Neotropical birds: Ecology and Conservation**. University of Chicago Press, Chicago. 1996.

[3] TUBELIS, D. P.; CAVALCANTI, R. B. A comparison of bird communities in natural and disturbed non-wetland open habitats in the Cerrado's central region, Brazil. **Bird Conservation International**, v. 10, n. 4, p. 331-350. 2000.

[4] MARINI, M. A. Effects of forest fragmentation on birds of the Cerrado region, Brazil. **Bird Conservation International**, v. 11, n. 1, p. 13-25, 2001.

[5] EKEN, G.; BENNUN, L.; BROOKS, T. M.; DARWALL, D.; FISHPOOL, L. D. C.; FOSTER, M.; KNOX, D.; LANGHAMMER, P., MATIKU, P.; RADFORD, E.; SALAMAN, P.; SECHREST, W.; SMITH, M. L.; SPECTOR, S.; TORDOFF, A. Key Biodiversity Areas as Site Conservation Targets. **BioScience**, v. 54, n. 12, p. 1110-1118, 2004.

[6] VALADÃO, R. M. As aves da Estação Ecológica Serra das Araras, Mato Grosso, Brasil. **Biota Neotropica**, v. 12, n. 3, p. 263-281, 2012.

[7] KARDONG, K. **Vertebrates – Comparative Anatomy, Function, Evolution**. 4th Edition. McGraw-Hill. 2006.

[8] HANZEN, S. M.; GIMENES, M. R. Importância das aves aplicada à educação ambiental em escolas da rede pública de ensino no município de Ivinhema - MS. **Anais do 10º SEMEX**, Ivinhema, n. 5, 5 p., 2012. Disponível em: https://anaisonline.uems.br/index.php/semex/article/viewFile/582/587. Acesso em: 18 jun. 2019.

[9] CBRO. **Comitê Brasileiro de Registros Ornitológicos**. 2014. Lista das aves do Brasil, 11ª Edição. Disponível em: <http://www.cbro.org.br/PDF/avesbrasil\_2014jan1.pdf>. Acesso em: 17 jun. 2019.

[10] VALENTE, R. M.; SILVA, J. M. C.; STRAUBE, F. C.; NASCIMENTO, J. L. X. **Conservação de Aves Migratórias Neárticas no Brasil,** 400 p., 2011.

[11] MARINHO, M. F. A. **Aves da Paraíba: uma revisão de informações históricas e atuais**.

2014. Trabalho de Conclusão de Curso (Bacharelado em Ciências Biológicas) - Universidade Federal da Paraíba, Areia, 2014.

[12] CARLOS, C. J.; STRAUBE, F. C.; PACHECO, J. F. Conceitos e definições sobre documentação de registros ornitológicos e critérios para elaboração de listas de aves para os estados brasileiros. **Revista Brasileira de Ornitologia**, v. 18, n. 4, p. 355-361, 2010.

[13] GUIMARÃES, E. M. P.; GODOY, S. C. B. Telenfermagem - Recurso para assistência e educação em enfermagem. **Revista Mineira de Enfermagem**, v. 16, n. 2, p. 157-158, 2012.

[14] MATSUDA, L. M.; ÉVORA, Y. D. M.; HIGARASHI, I. H.; GABRIEL, C. S.; INOUE,

K. C.; Informática em enfermagem: desvelando o uso do computador por enfermeiros. **Texto Contexto Enferm**, v. 24, n. 1, p. 178-186, 2015.

[15] BONILLA, M. H. **Escola aprendente: para além da sociedade da informação**. Rio de Janeiro: Quartet, 2005.

[16] AMMENWERTH, E.; BUCHAUER, A.; BLUDAU, B.; HAUX, R. Mobile information and communication tools in the hospital. **International Journal of Medical Informatics**, v. 57, p. 21-40, 2000.

[17] SOUZA, R. C.; ALVES, L. A. C.; HADDAD, A. E.; MACEDO, M. C. S.; CIAMPONI, A. L. Processo de criação de um aplicativo móvel na área de odontologia para pacientes com necessidades especiais. **Revista da ABENO**, v. 13, n. 2, p. 58-61, 2013.

[18] SOUZA, A. L.; MURTA, C. A. R.; LEITE, L. G. S. **Tecnologia ou metodologia: aplicativos móveis na sala de aula**. Anais do Encontro Virtual de Documentação em software livre e Congresso Internacional de linguagem e tecnologia online. v. 5, n. 1, 8 p., 2016.

[19] IBGE. INSTITUTO BRASILEIRO DE GEOGRAFIA E ESTATÍSTICA. **Cidades.** 2018. Disponível em: https://cidades.ibge.gov.br/brasil/pb/esperanca/panorama. Acesso: 15/12/2018. [20] LÜDKE, M.; ANDRÉ, M. E. D. A. **Pesquisa em educação: abordagens qualitativas**. São Paulo: EPU, 1986.

[21] MARTINS, B. R.; DINIZ, W. G.; SILVA, R. O. A complexidade da UML e seus diagramas. **Tecnologia em Projeção**, v. 8, n. 1, p. 86-99, 2017.

[22] VARGAS, T. C. S. **A história de UML e seus diagramas**. Disponível em: https://projetos.inf.ufsc.br/arquivos\_projetos/projeto\_721/artigo.tcc.pdf. Acesso: 30/11/2019.

[23] BOOCH, G.; RUMBAUGH, J.; JACOBSON, I. **UML**: guia do usuário. Rio de Janeiro: Elsevier, 2005.

[24] ISET. **11 dicas de ferramentas que vão te ajudar a criar um layout excelente!** Disponível em: https://www.iset.com.br/blog/ferramentas-ajudar-criar-layout/. Acesso em: 30/11/2019.

[25] ANDRADE, M. A. 1997. **Aves silvestres: Minas Gerais**. Belo Horizonte: Líttera Maciel. 176 p.

[26] COLLAR, N. J. **Family Psittacidae (parrots)**. In: Handbook of the birds of the world. Vol. 4. Sandgrouses to cuckoos (J. del Hoyo, A. Elliot & J. Sargatal, eds.). Lynx Edicions, Barcelona, p. 280-477, 1997.

[27] MARINI, M. A.; GARCIA, F. I. Conservação de aves no Brasil. **Megadiversidade**, v. 1, n. 1, p. 95-102, 2005.

[28] IUCN. **IUCN red list of threatened species. IUCN Species Survival Commission, Gland,** Suiça e Cambridge, Reino Unido. 2004. Disponível em <http://www.redlist.org>. Acesso em: **30/11/2019.** 

[29] ALMEIDA, P. H.; RODRIGUES, C.; MELO, A. Levantamento preliminar da avifauna no sítio Euflorzina, na região de São José do Mato Dentro, Ouro Fino/MG. **Engenharia Ambiental**, v. 6, n. 3, p. 190204, 2009.

[30] FREE, C.; PHILLIPS, G.; FELIX, L.; GALLI, L.; PATEL, V.; EDWARDS, P. The effectiveness of M-health technologies for improving health and health services: a systematic review protocol. **BMC Res Notes**. 3, (250), 1-7, 2010.